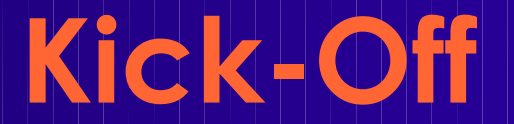

#### **Kick-Off zu den praktischen Arbeiten ACE'10**

Andreas Koch FG Eingebettete Systeme und ihre Anwendungen TU Darmstadt

## **Übersicht**

■ Organisatorisches ● Gruppeneinteilung ■ Technischer Hintergrund ■ Erste Aufgabe

#### **Organisatorisches**

# **Gruppeneinteilung**

■ 3er Gruppen ● Werden nötigenfalls spontan gebildet ■ Gruppenbogen ausfüllen ● V2 oder IV5 wählen ■ Bitte in Gruppe untereinander austauschen ● Telefonnummer, E-Mail, Skype, ...

## **Programmierung**

#### ■ In was?

- Java
- Abnahme auf Version 1.6.x
- Wo?
	- Auf dem heimischen Rechner
	- Informatik-Poolräume
- Art der Programme
	- Kommandozeilenorientiert
	- Dateiverarbeitend

### **Abgaben**

#### ■ Am Abgabetag bis 23:59 Uhr MET

- E-Mail an ace@esa.informatik.tu-darmstadt.de
	- Betreff: "Gruppe *N* Aufgabe *M ...*"
	- Attachment: .jar-Datei
		- .java Quellen (mit gutem JavaDoc!)
			- **In allen Dateien Gruppennummer!**
		- .class vorkompilierte Klassen
	- README Textdatei
		- ◆ Beschreibt Kompilierung und Aufruf
		- Kurzer Überblick über
			- Programmaufbau
			- Algorithmen
			- Beiträge der einzelnen Gruppenmitglieder

## **Kolloquien & Vorträge**

- Donnerstags, i.d.R. nachmittags
	- Je Gruppe ca. 30 Minuten, Zeitslots
- In der Regel am folgenden Freitag
	- Ausnahme: 1. Abgabe (1 Woche später)
	- Zur normalen Vorlesungszeit
	- Je Gruppe 10-15 Minuten Vortrag
		- ◆ Folien (PowerPoint/OpenOffice/PDF/Laptop)
			- Vorgehensweise, Kernalgorithmus und Datenstrukturen
			- Programmaufbau, Ergebnisse
			- Erfahrungen und Kommentare
- Beides benotet!

### **Programmierstil und Doku**

- Vorschlag: "Writing Robust Java Code"
	- PDF auf Web-Seite
- Dokumentation
	- Aufgabe 1-3
		- Im wesentlichen JavaDoc und Kommentare
		- *Wichtig*: Historie im Dateikopfkommentar
			- ◆ Kann auch Log aus SVN oder CVS sein
	- Aufgabe 4
		- ◆ "Richtiges" 20-30 seitiges Dokument (Prosa)
		- Zusammenfassend über alle bisherigen Arbeiten
		- Macht viel Arbeit, nicht unterschätzen!

## **Programmierung und Test**

- Millionen von Rechenoperationen
- Auf Zehntausenden von Objekten
- Komplexität der Algorithmen wichtig!
	- Zeitbedarf: Hashing statt sequentieller Suche
	- Speicherbedarf: Objekte wiederverwenden
- Datenstrukturen aus Bibliothek
- Testdaten liegen auf Web-Seite ● Minimalsatz ./. vollständiger Satz

### **Team-Organisation**

- *Gruppenarbeit* entscheidend ■ Probleme *rechtzeitig* ansprechen
- Aufteilung der Arbeiten
	- Vorschläge in Aufgabenstellung
	- Immer gut aufteilbare Bereiche
		- ◆ Test / Profiling
		- Dokumentation (nicht unterschätzen!)
			- Erfordert überblickende Fachkenntnisse

**Kick-Off zu den praktischen Arbeiten 11 Vorgeschlagene Werkzeuge** ■ Versionsverwaltung: *Subversion* ● Wichtigstes Werkzeug für Gruppenarbeit ■ Java IDE: *Eclipse, NetBeans, IDEA* ● Nützlich, insbesondere für *Refactoring* ■ Automatisierte Regressionstests: *JUnit* ● Müssen aber trotzdem gepflegt werden ■ Profiler: *JIP* ● Zur Analyse von Zeit-/Speicherbedarf ■ Lexer/Parser: *ANTLR* ● Aber eigentlich nicht nötig

### **Arbeitsphasen**

#### ■ Analyse von Schaltungen

- Ca. 3 Wochen
- Hilfreich für folgende Aufgaben
- Platzierung von Netzlisten
	- Ca. 4 Wochen
- Verdrahtung von platzierten Netzlisten
	- Ca. 3 Wochen (+ Weihnachten ...)
- Gezielte Verbesserungen
	- Auch letzte Fehlerkorrekturen
- **Kick-Off zu den praktischen Arbeiten 12** ● Ca. 3 Wochen

#### **Technischer Hintergrund**

### **Problemgebiet**

- Werkzeuge für FPGAs
- Grundprinzip
	- Sollte aus TgDI o.ä. bekannt sein
- Algorithmen
	- Vergleichbar denen für "echte" Chips
	- Einfacher
		- Diskrete statt kontinuierlicher Strukturen
	- Komplizierter
		- Feste Strukturen begrenzen Spielraum

#### **FPGA-Zielarchitektur**

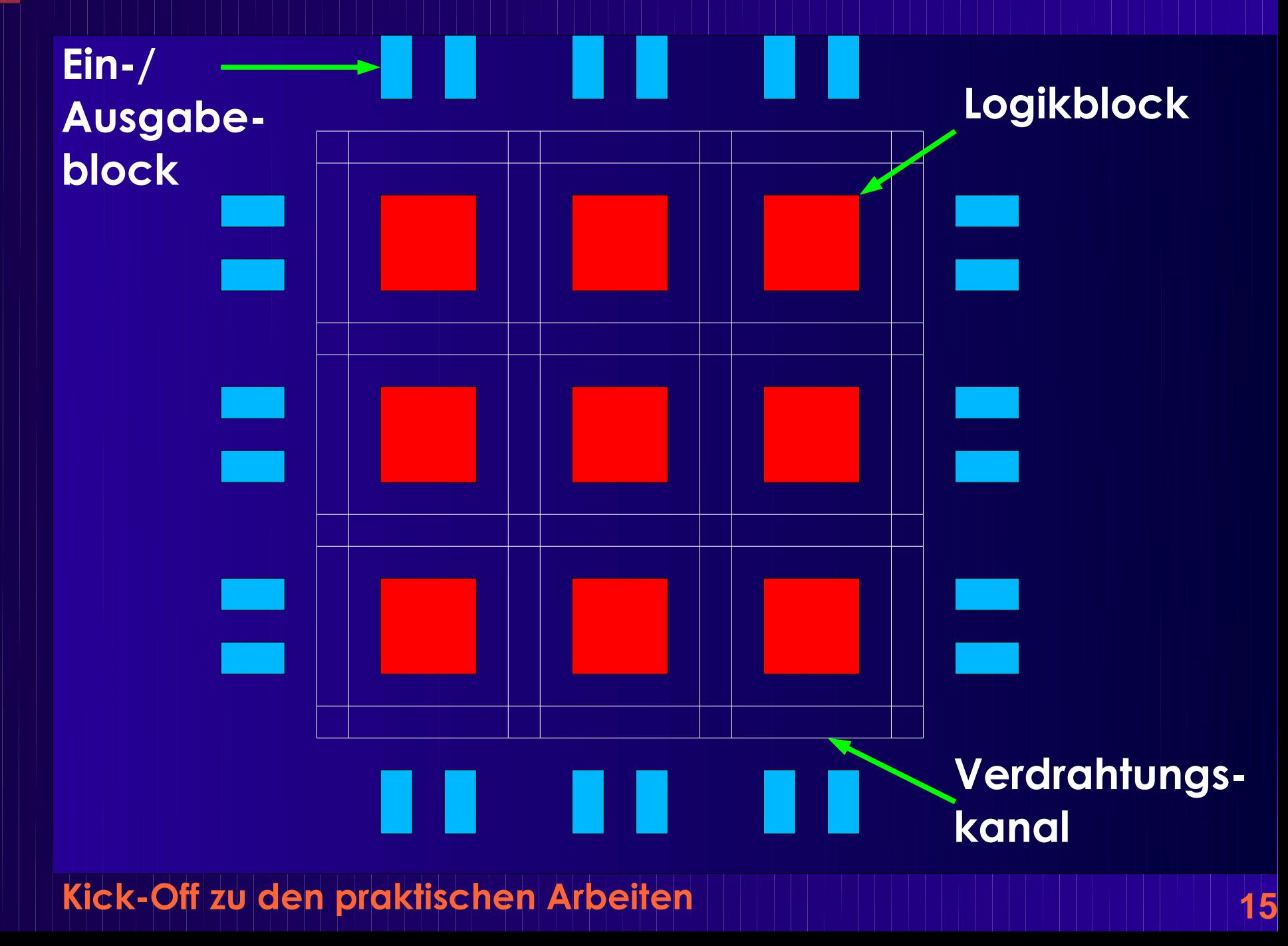

# **Logikblock Wertetabelle Out**

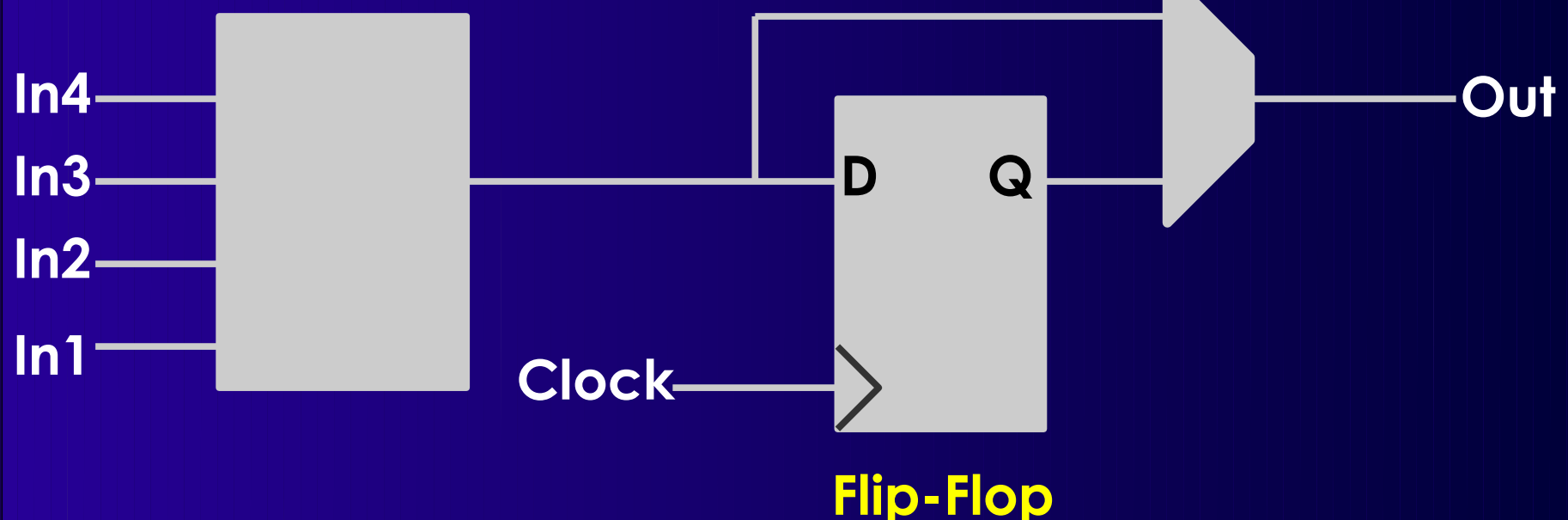

#### ■ Eingangs-Pins äquivalent

- Untereinander austauschbar
- Inhalt der Wertetabelle anpassen
	- Für unsere Tools nicht nötig, lassen wir weg

**Kick-Off zu den praktischen Arbeiten 16**

## **Ein-/Ausgabeblock**

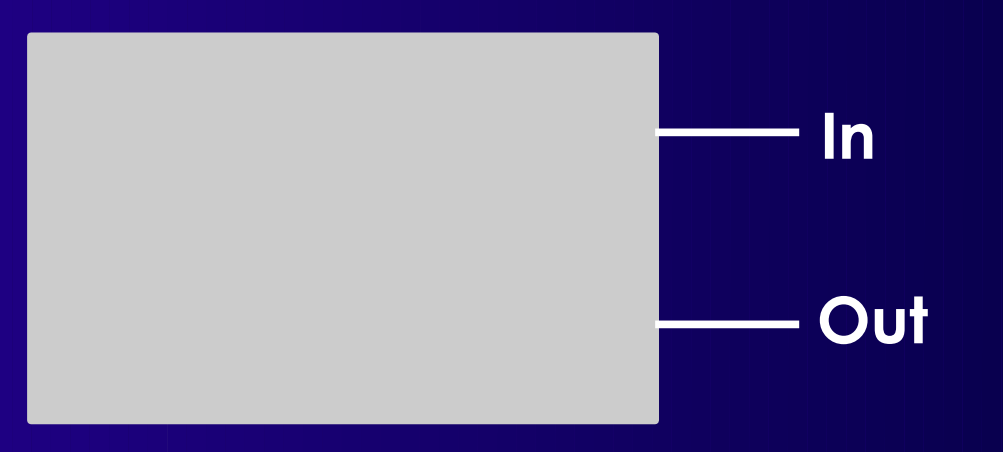

■ "In" benutzt: Ausgangsblock ■ "Out" benutzt: Eingangsblock ■ *Keine* bidirektionalen Blöcke erlaubt **•** "In" und "Out" benutzt: Fehler

## **Logikblock-Konnektivität**

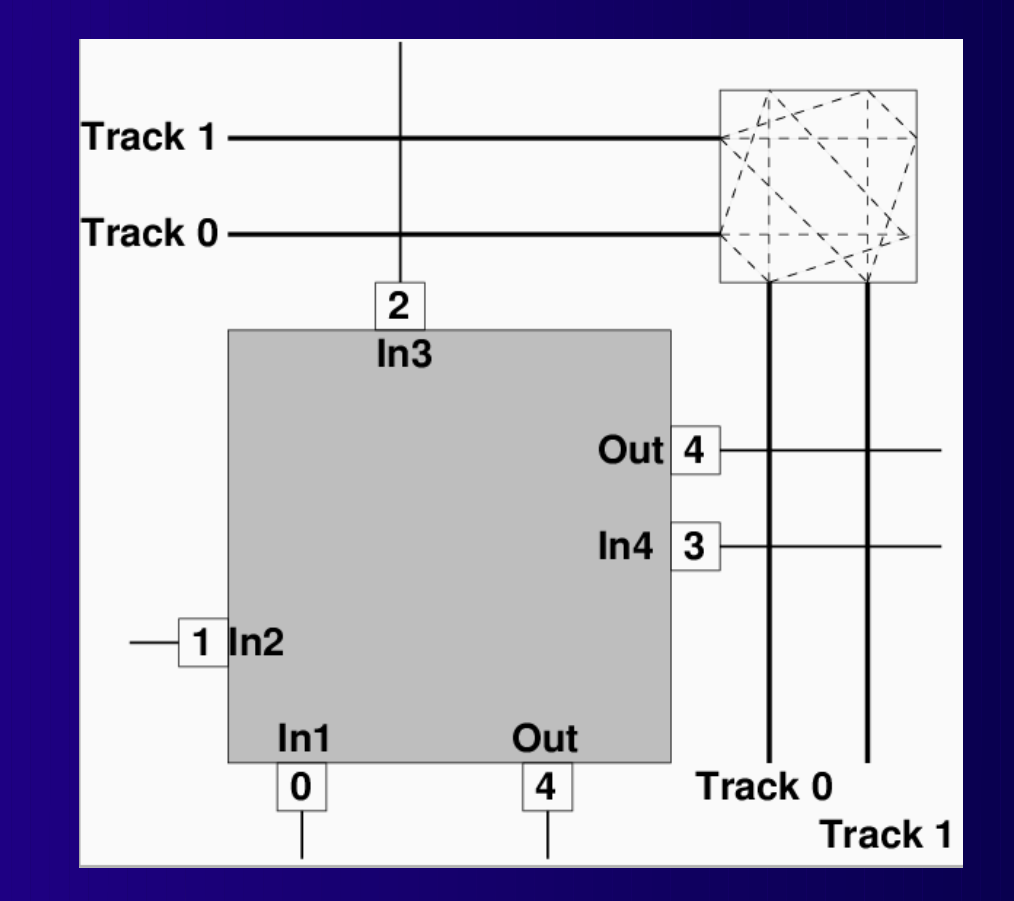

■ Clock wird ignoriert ■ Out ist doppelt vorhanden

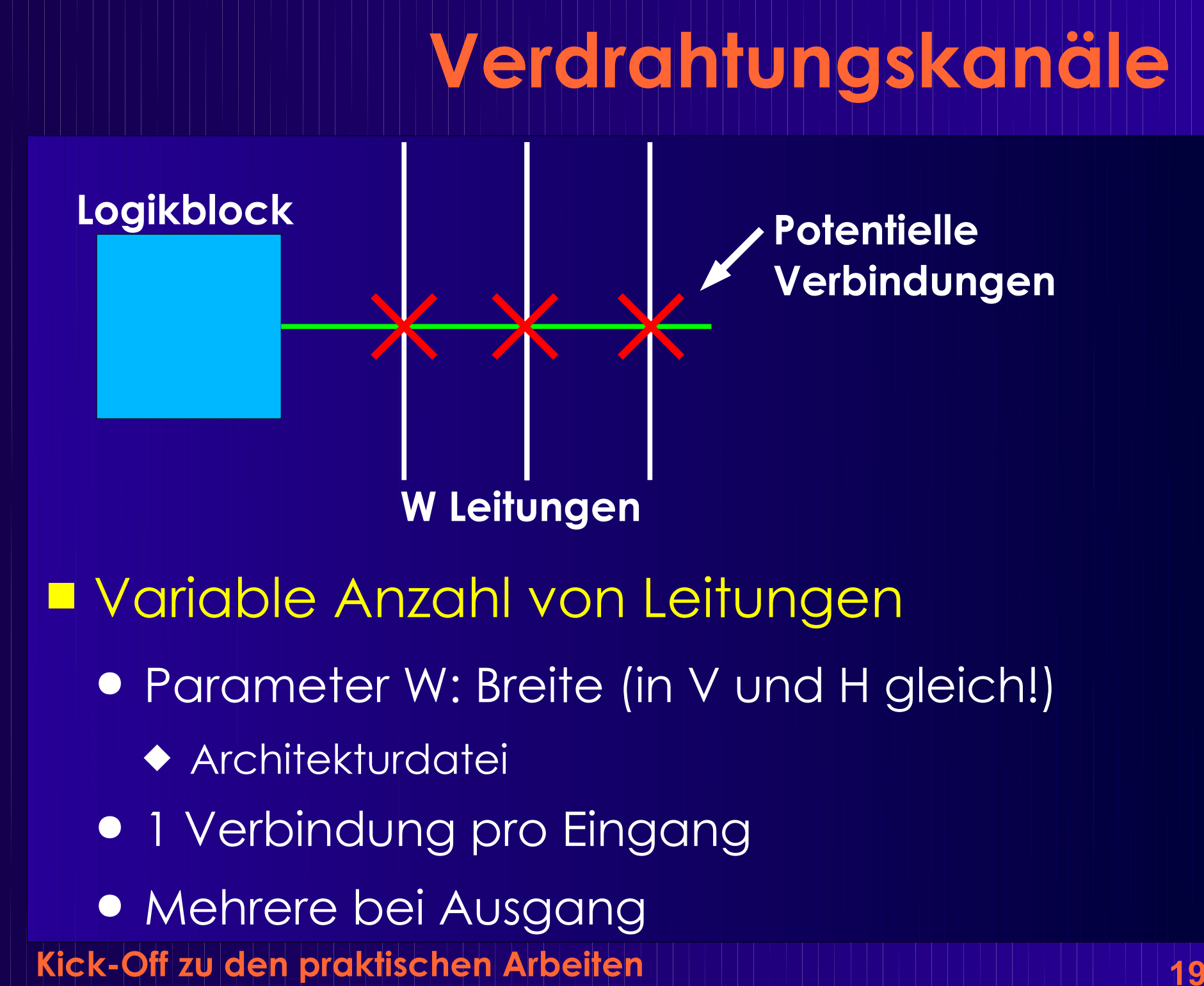

# **Verbindungen**

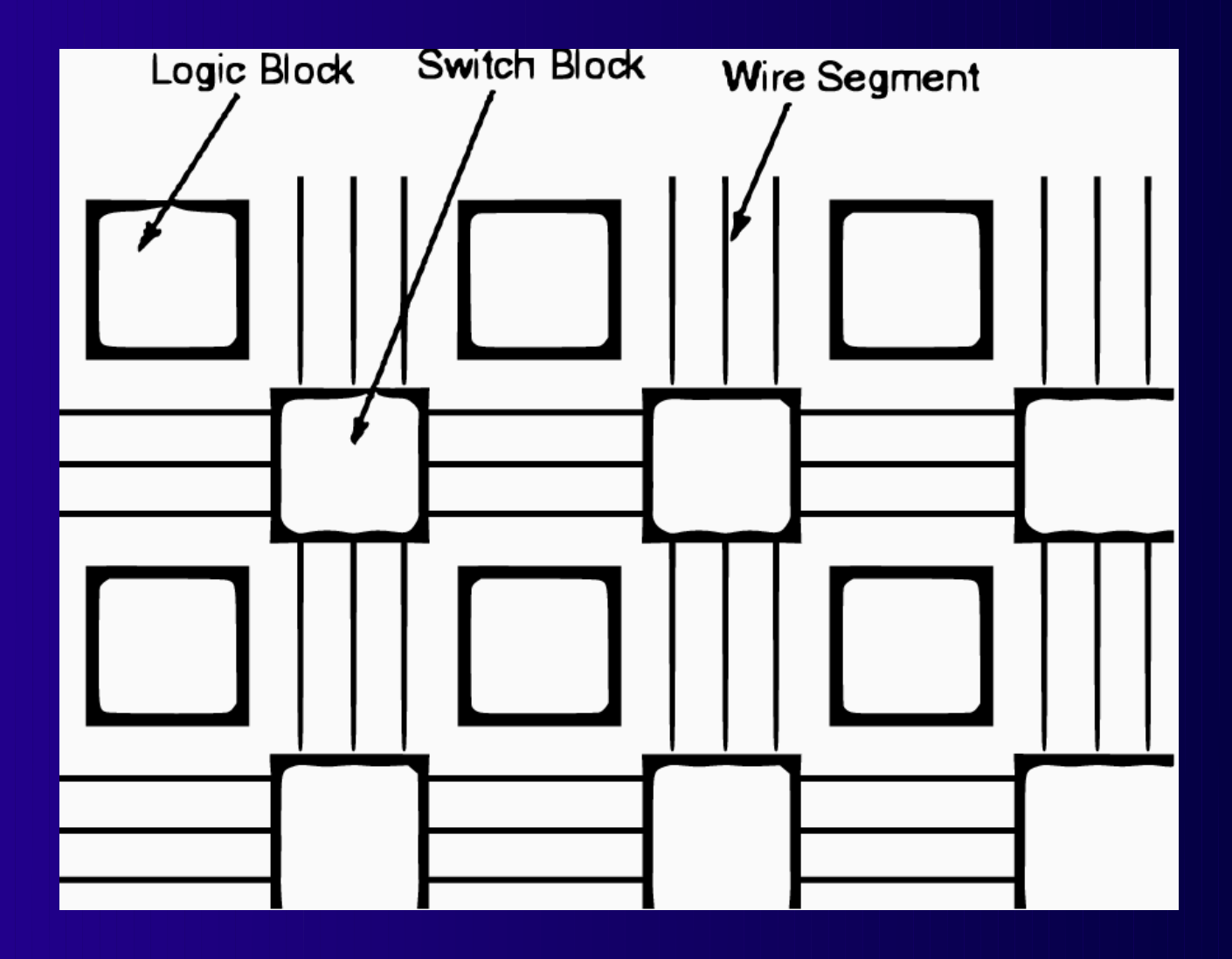

## **Verbindungsblöcke**

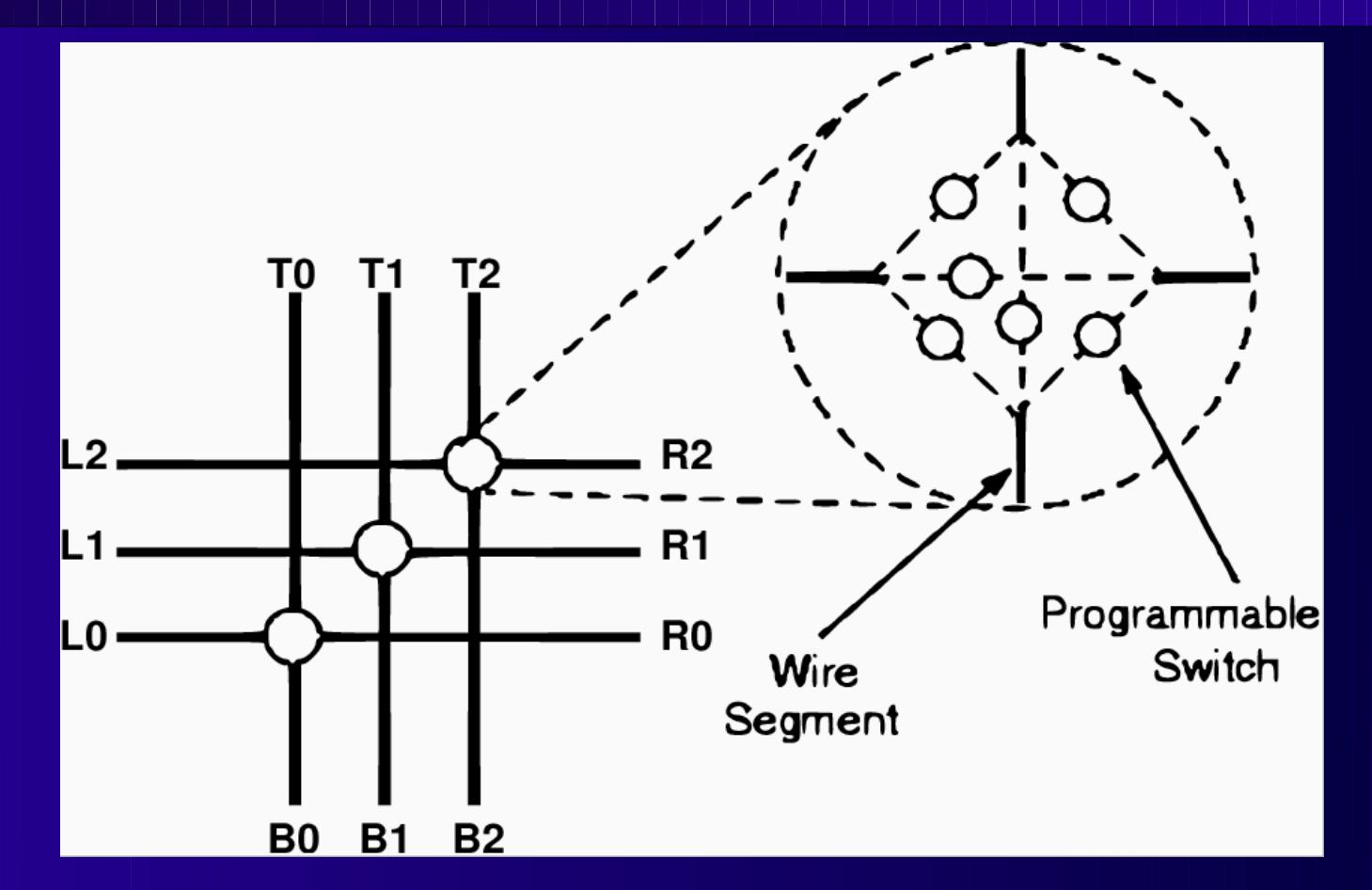

**Kick-Off zu den praktischen Arbeiten 21** ■ Nur gleiche Spurnummern verbindbar ■ Mehrere Durchschaltungen OK (fanout)

### **Zeitverhalten**

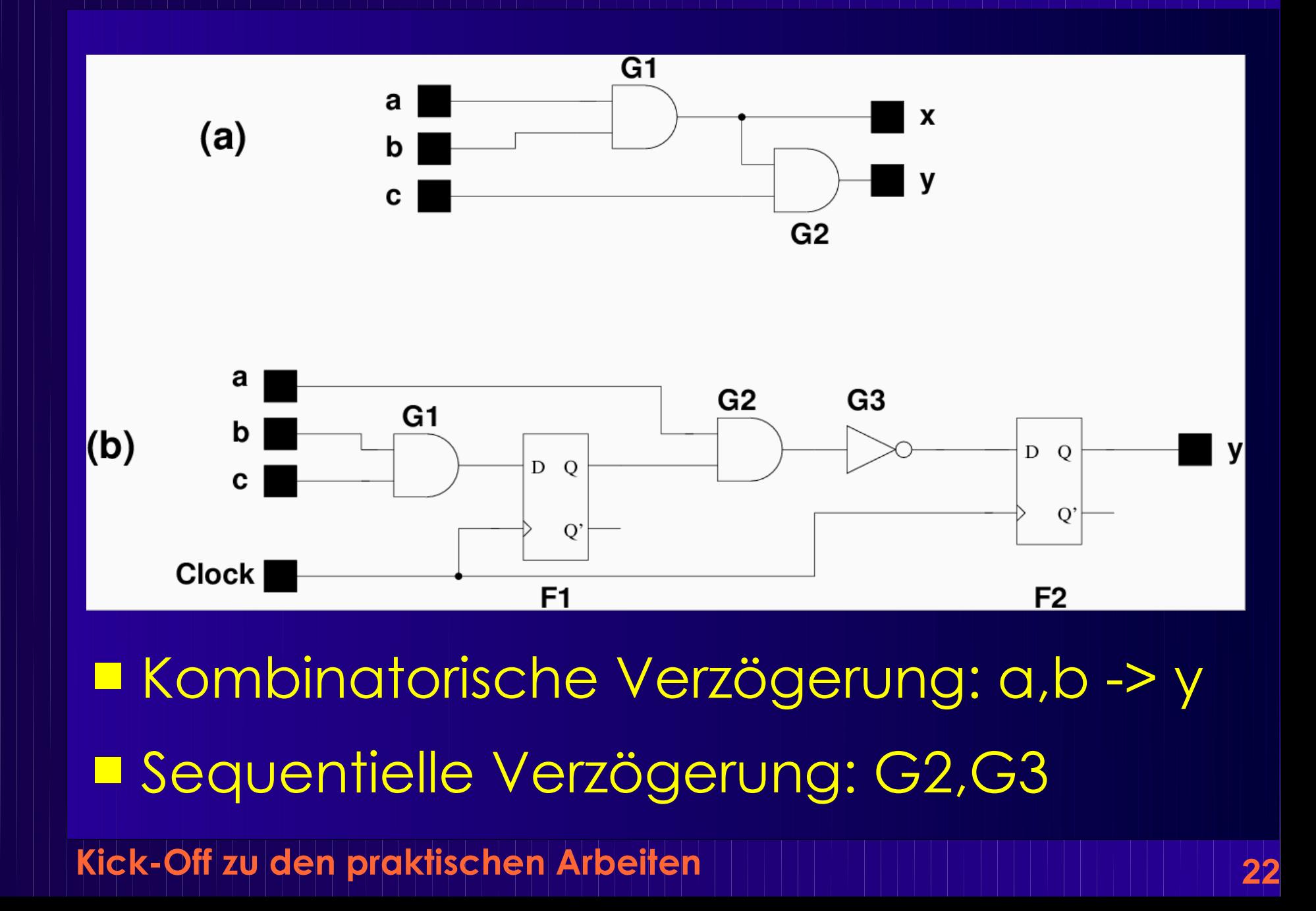

#### **Parameter**

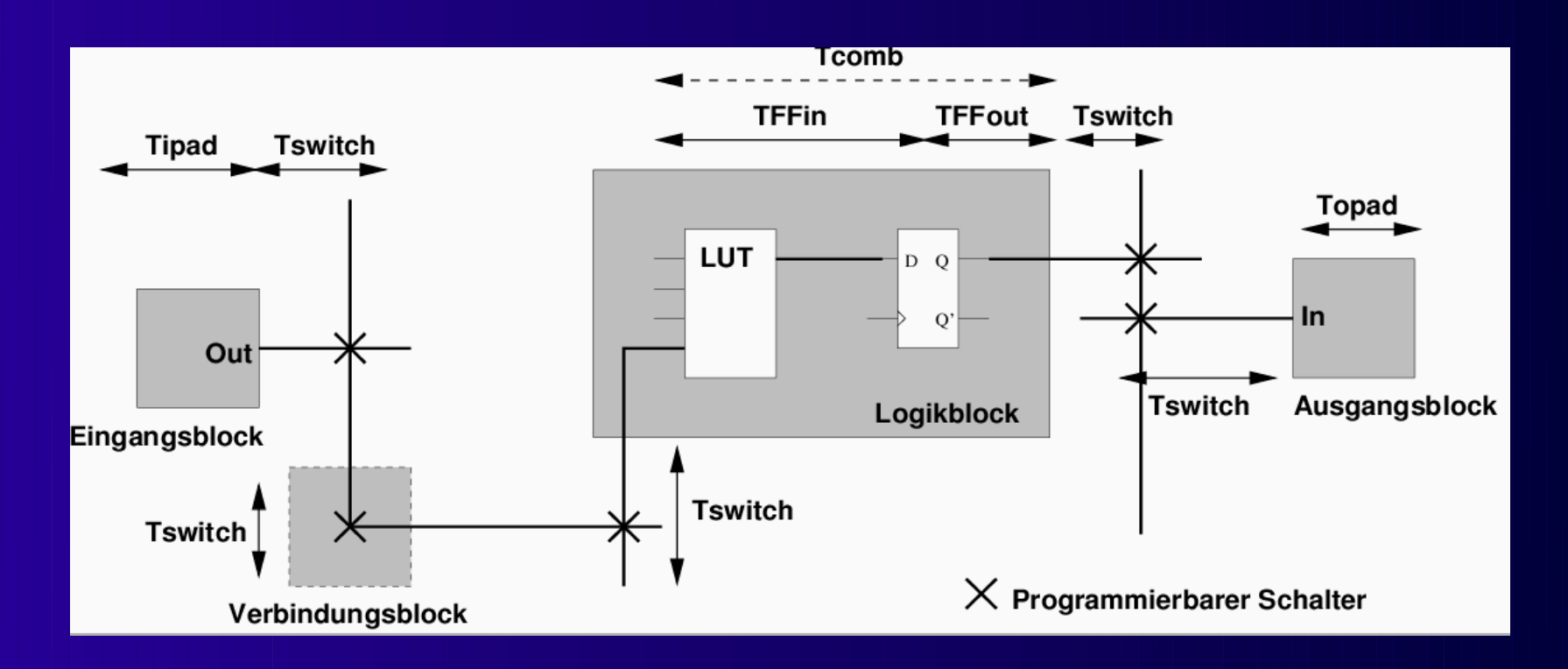

■ Elementweise Verzögerungsberechnung

- Zeiten sind parametrisiert
- **Kick-Off zu den praktischen Arbeiten 23** Architekturdatei

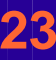

#### **Netzlistendatei**

```
.global clock
.output out:s27_out
pinlist: s27_out 
.input in:s27_in_0_
pinlist: s27_in_0_
.clb [13]
pinlist: s27 in 2 s27 in 0 n n40 n n41 [13] open
subblock: [13] 0 1 2 3 4 open 
.clb n_n40
pinlist: s27_in_1_ s27_in_3_ [13] [11] n_n40 clock
subblock: n_n40 0 1 2 3 4 5
.clb n n41
pinlist: s27_in_3_ [13] open open n_n41 clock
subblock: n_n41 0 1 open open 4 5
```
Kick-Off zu den praktischen Arbeiten **Musik III (1914–1914)** 

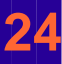

### **Koordinatensystem**

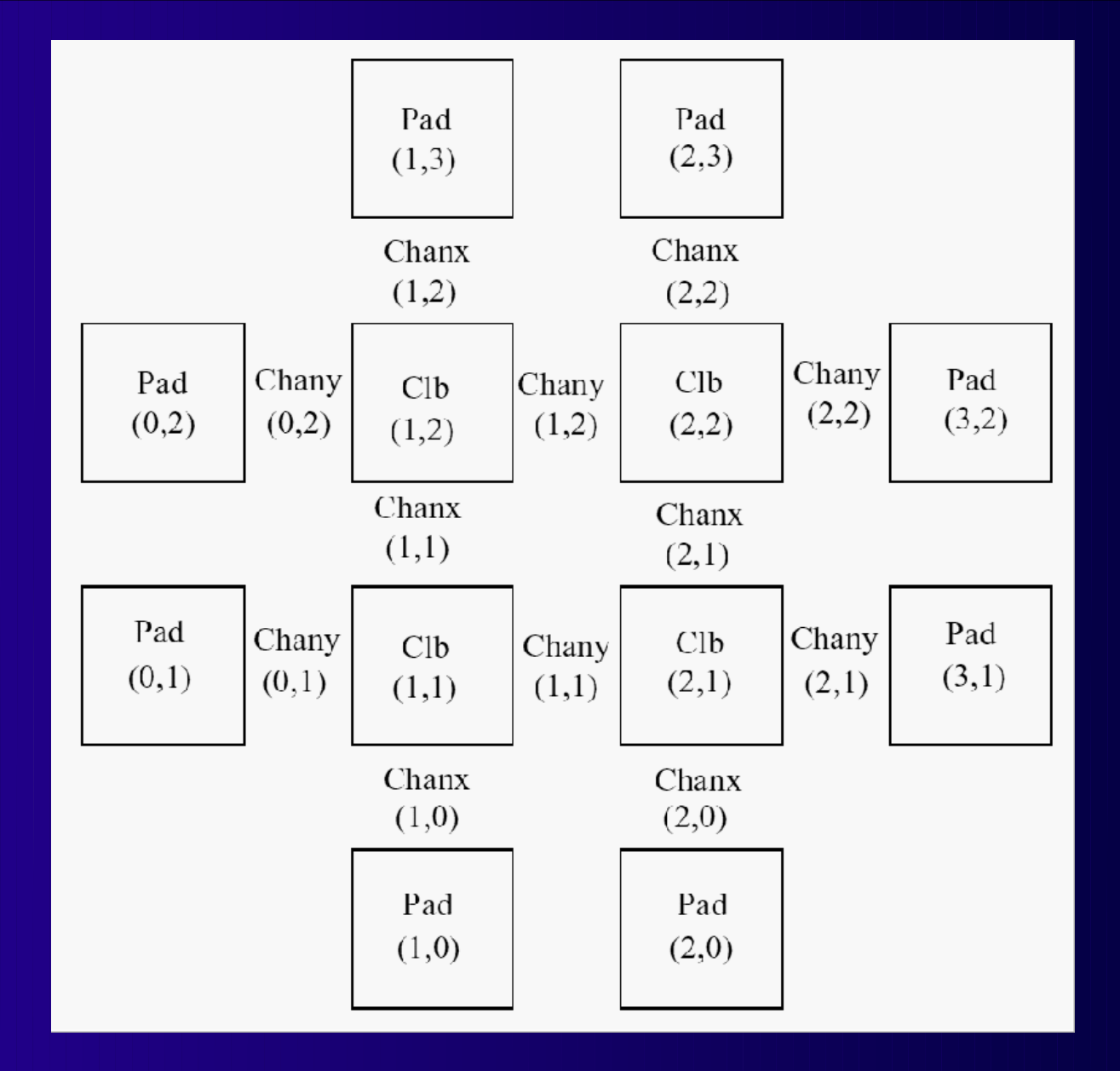

## **.p Platzierungsdatei**

Netlist file: BLIF/s27.net Architecture file: prak07.arch Array size: 3 x 3 logic blocks

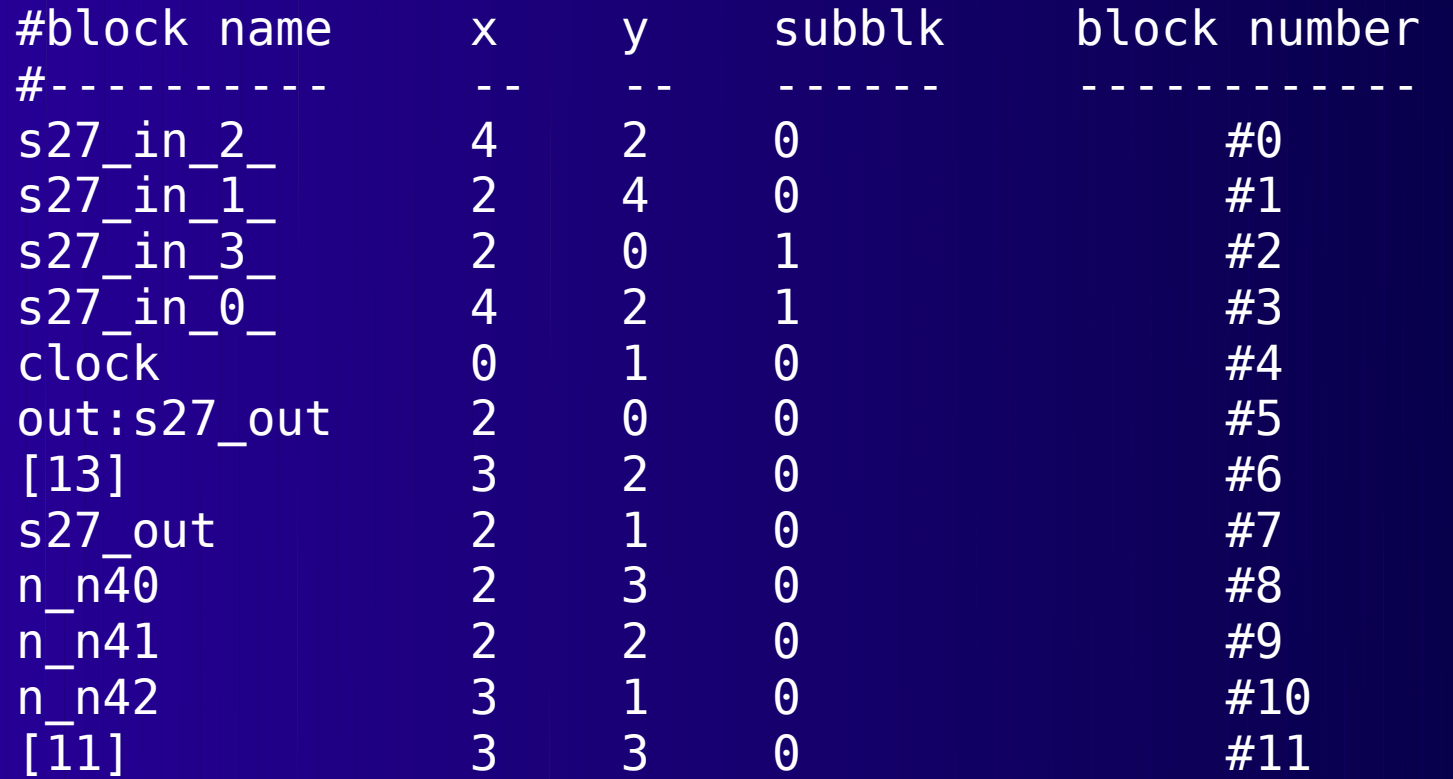

## **.r Verdrahtungsdatei**

Array size: 3 x 3 logic blocks.

Routing:

Net 0 (s27\_in\_2\_)

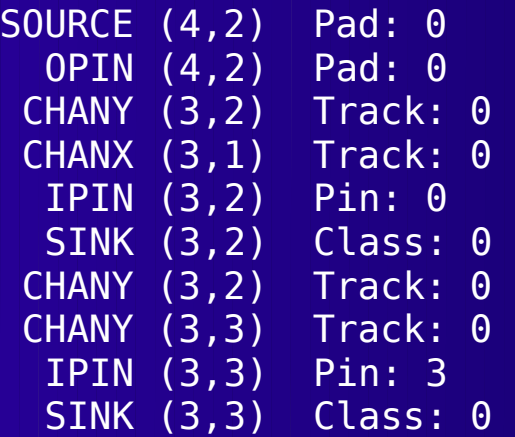

Net 10 ([11])

| <b>SOURCE (3,3)</b> |                   | Class: 1 |  |
|---------------------|-------------------|----------|--|
|                     | OPTN(3,3)         | Pin: 4   |  |
| <b>CHANY (3,3)</b>  |                   | Track: 1 |  |
| <b>CHANX (3,3)</b>  |                   | Track: 1 |  |
| CHANK (2,3)         |                   | Track: 1 |  |
|                     | IPIN(2,3)         | Pin: 2   |  |
|                     | <b>SINK (2,3)</b> | Class: 0 |  |

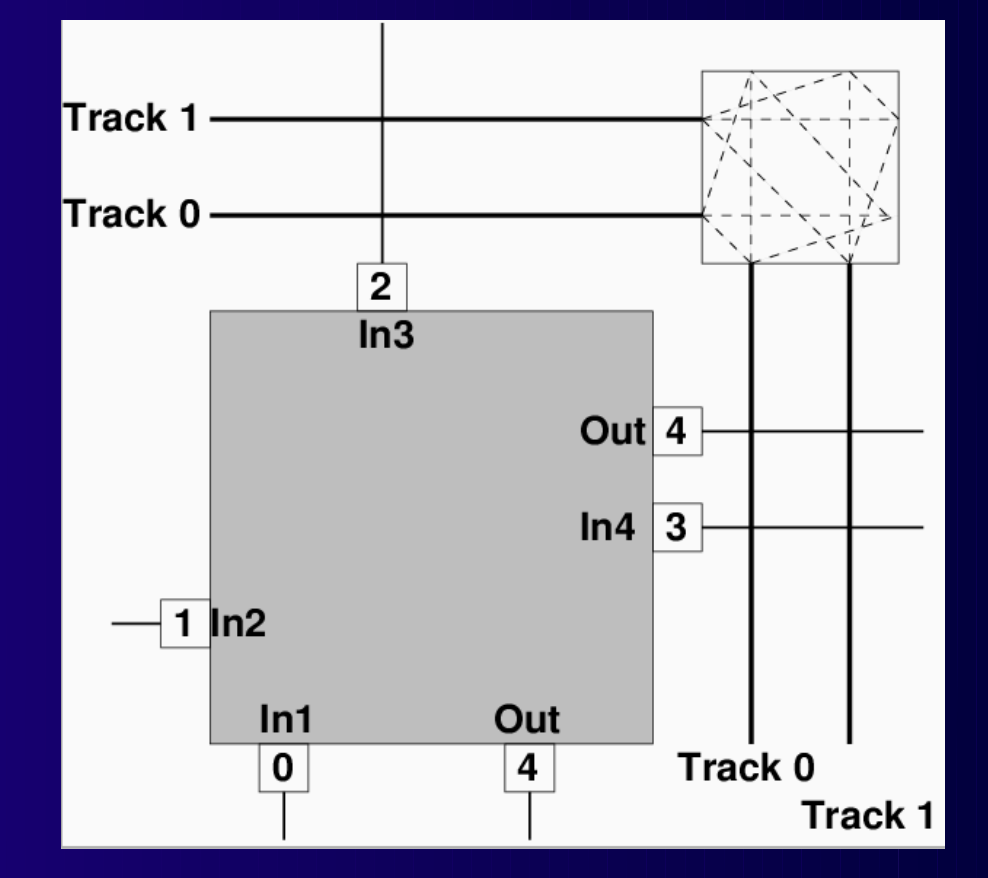

#### **Beispiel**

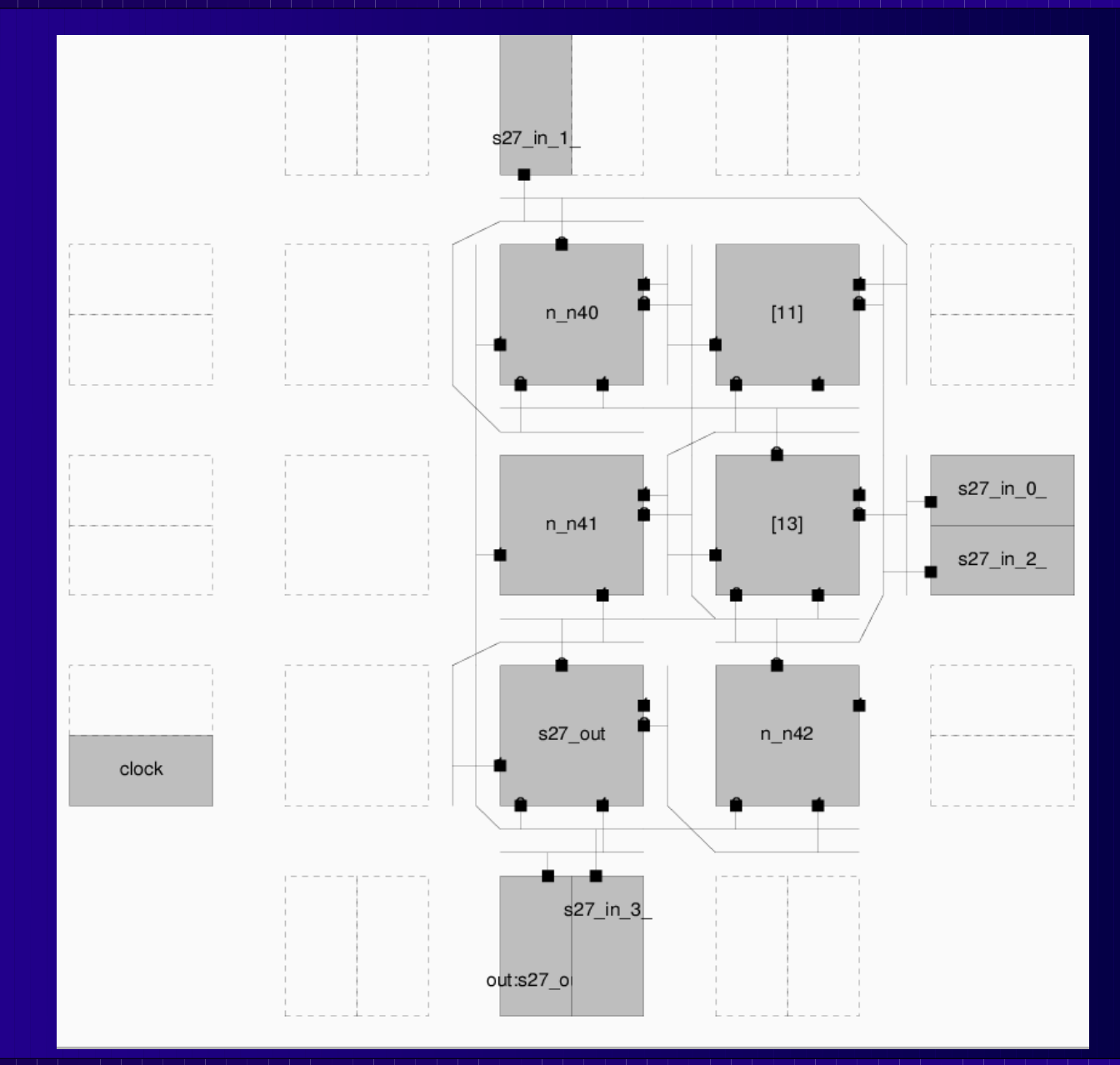

### **Architekturparameter**

- X, Y Abmessungen in Logikblöcken
- W Anzahl horiz./vert. Leitungen in Kanal
- Verzögerungszeiten
	- Tipad, Topad
	- Tswitch
	- Tcomb
	- TFFin, TFFout
- Einer pro Zeile
- Überschreibbar in Kommandozeile

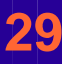

### **Aufgabe 1**

■ Abgabe bis Mo, 15.11.2010 23:59 MET

- Für V2/3CP: 14.01.2011
- Analyse von Schaltungen
- Einlesen von
	- Netzliste
	- Architekturbeschreibung
	- Platzierung
	- (falls angegeben) Verdrahtung
		- Muss aber auch ohne laufen!

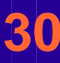

## **Platzierungsprüfung**

- Alle Blöcke aus Netzliste platziert?
- Platzierung gültig?
	- Keine Überlappungen?
	- Koordinaten in Ordnung?
- Fehler ausgeben

## **Verdrahtungsprüfung**

- Genau 1 Quelle pro Netz
- Mindestens 1 Senke pro Netz
- Alle Netzteile miteinander verbunden
	- Prüfe Koordinaten auf passende Anreihung ◆ SOURCE, OPIN, CHANX, ..., IPIN, SINK
- Gültige Koordinaten
- Ressourcen nur einmal benutzt

## **Konsistenzprüfung**

- Anspruchsvollste Prüfung!
- Netzliste ./. Verdrahtung
- Konnektivität muss gleich sein
	- Alle Verbindungen aus .net müssen existieren
	- Keine weiteren Verbindungen dürfen in .r existieren
- Vertauschbarkeit von Logikblockeingangs-Pins beachten!
	- Logikblockinhalte aber ignorieren

**Kick-Off zu den praktischen Arbeiten 34 Timing-Analyse (nicht für V2!)** ■ Wie "schnell" ist die Lösung? ● Kritischer Pfad ■ Bei unverdrahteten Schaltungen ● Verdrahtungsverzögerung schätzen ● Kürzesten Weg annehmen ■ Bei verdrahteten Schaltungen ● Verzögerung genau berechnen ■ Mittels längster Pfade ● Wird am Freitag behandelt ● Teilaufgaben aber schon jetzt lösbar

## **Wichtig**

#### ■ Gruppenarbeit!!!

- Aufgaben sonst kaum fristgerecht lösbar
- Tipp zur Vorgehensweise
	- Als allererstes gemeinsam Datenstruktur festlegen
	- Damit dann parallel implementieren
		- Einlesen / Aufbauen der Datenstruktur
		- Prüfungen
			- Getrennte .net/.p/.r-Prüfungen: Recht einfach
			- Übergreifende .net/.p/.r-Prüfung: Schwieriger!
	- Selber Testfälle entwickeln!